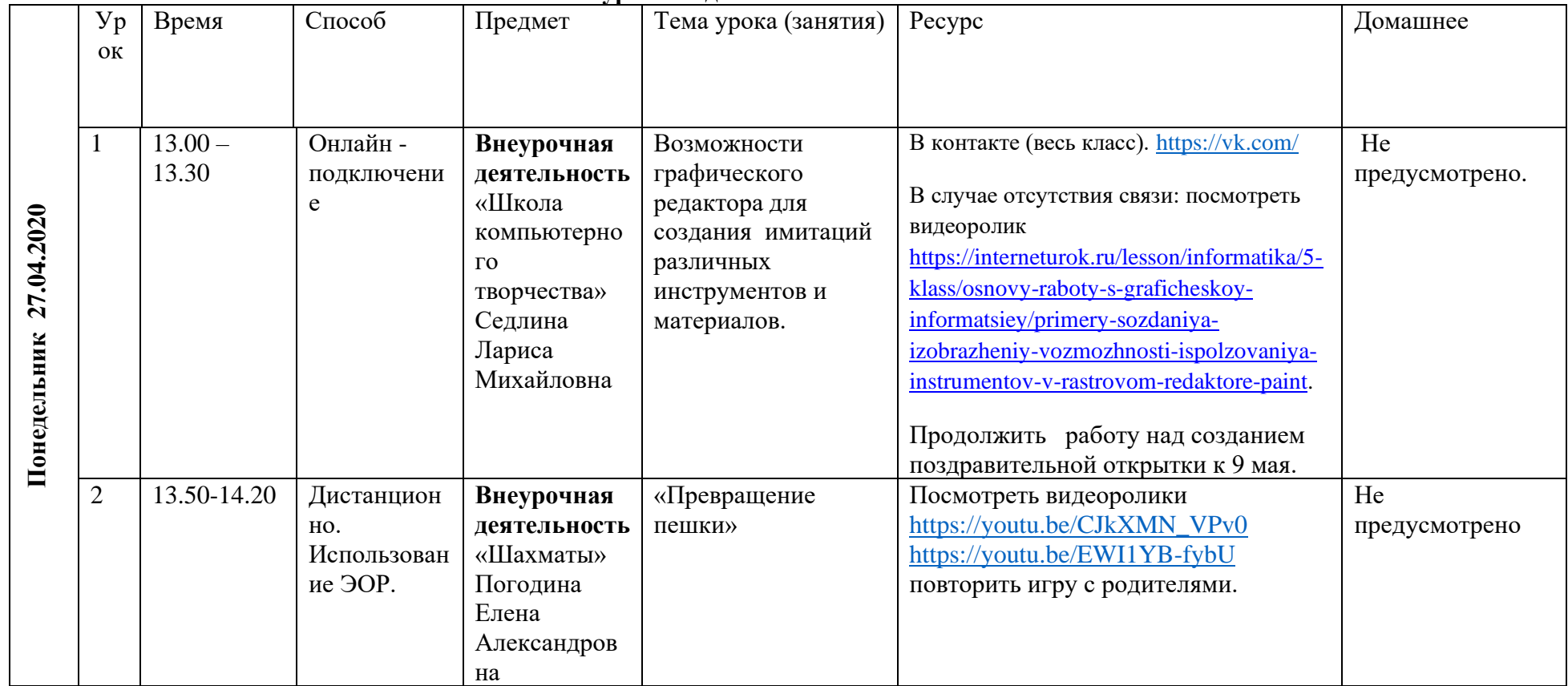

## **Расписание внеурочной деятельности 1«А» класс на 27.04.2020г.**